# Animations

- [GO-BACK-N](https://media.pearsoncmg.com/aw/ecs_kurose_compnetwork_7/cw/content/interactiveanimations/go-back-n-protocol/index.html)
- [SELECTIVE REPEAT](https://media.pearsoncmg.com/aw/ecs_kurose_compnetwork_7/cw/content/interactiveanimations/selective-repeat-protocol/index.html)

Review: Building Reliable Data Transfer

\* Protocols based on retransmission (ACK and NAK) are Known as ARQ (Automatic Repeat Request) protocols,

\* Receivers must be able to determine when bit errors have occurred (error detection). Hav? Checksums (add I data) must be added to each packet.

\* Protocols in which the sender will not send new data until it is sure that the receiver has correctly received the current packet are known as stop-and-wait protocols,

\* Seguence numbers are used to deal with displicate packets that may be introduced into the sender-to-receiver channel.

\* Timers are used to ensure deadlocks do not Occur Cergy sender waiting indefinetly for something that has been lost). At least for

\* To improve the performance of stop-and-wait protocols, pipelining if often used. That is, We allow the sender to send multiple packets => need to increase the range of sequence numbers and ensure sufficient buffer space is available.

## TCP: Overview RFCs: 793,1122,1323, 2018, 2581

- **P** point-to-point:
	- one sender, one receiver
- reliable, in-order *byte steam:*
	- no " message boundaries
- pipelined:
	- TCP congestion and flow control set window size
- full duplex data:
	- bi-directional data flow in same connection
	- MSS: maximum segment size
- connection-oriented:
	- handshaking (exchange of control msgs) inits sender, receiver state before data exchange
- **E** flow controlled:
	- sender will not overwhelm receiver

# TCP seq. numbers, ACKs

#### sequence numbers:

• byte stream "number" of first byte in segment's data

#### acknowledgements:

- seq # of next byte expected from other side
- cumulative ACK
- Q: how receiver handles out-of-order segments
	- A: TCP spec doesn' t say,
		-

#### outgoing segment from sender

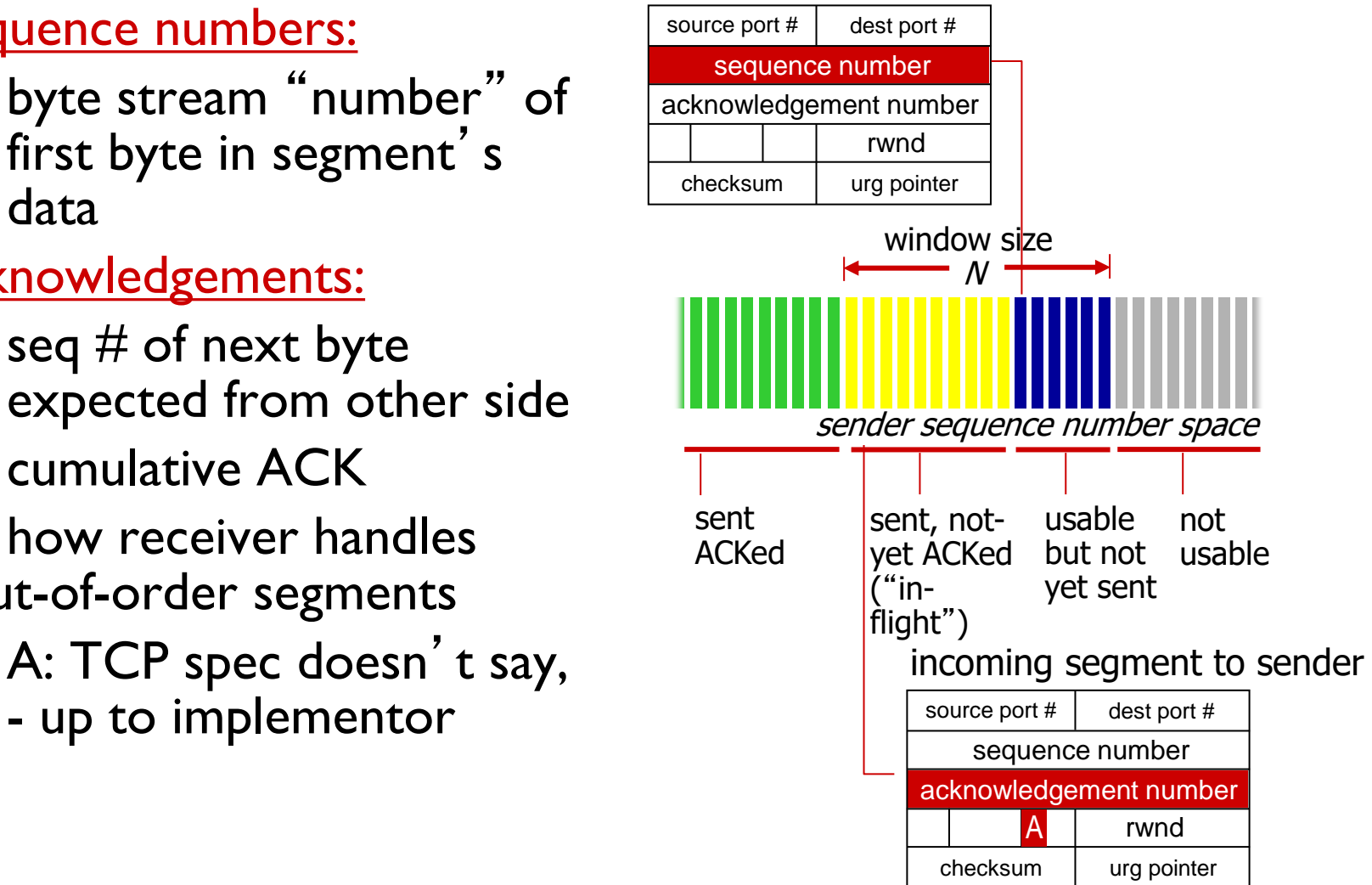

# TCP round trip time, timeout

- Q: how to set TCP timeout value?
- **longer than RTT** 
	- but RTT varies
- *too short:* premature timeout, unnecessary retransmissions
- *too long:* slow reaction to segment loss
- Q: how to estimate RTT?
- SampleRTT: measured time from segment transmission until ACK receipt
	- ignore retransmissions
- **SampleRTT** will vary, want estimated RTT "smoother"
	- average several *recent* measurements, not just current **SampleRTT**

## TCP round trip time, timeout

EstimatedRTT =  $(1 - \alpha) *$ EstimatedRTT +  $\alpha *$ SampleRTT

- exponential weighted moving average
- **·** influence of past sample decreases exponentially fast
- **P** typical value:  $\alpha$  = 0.125

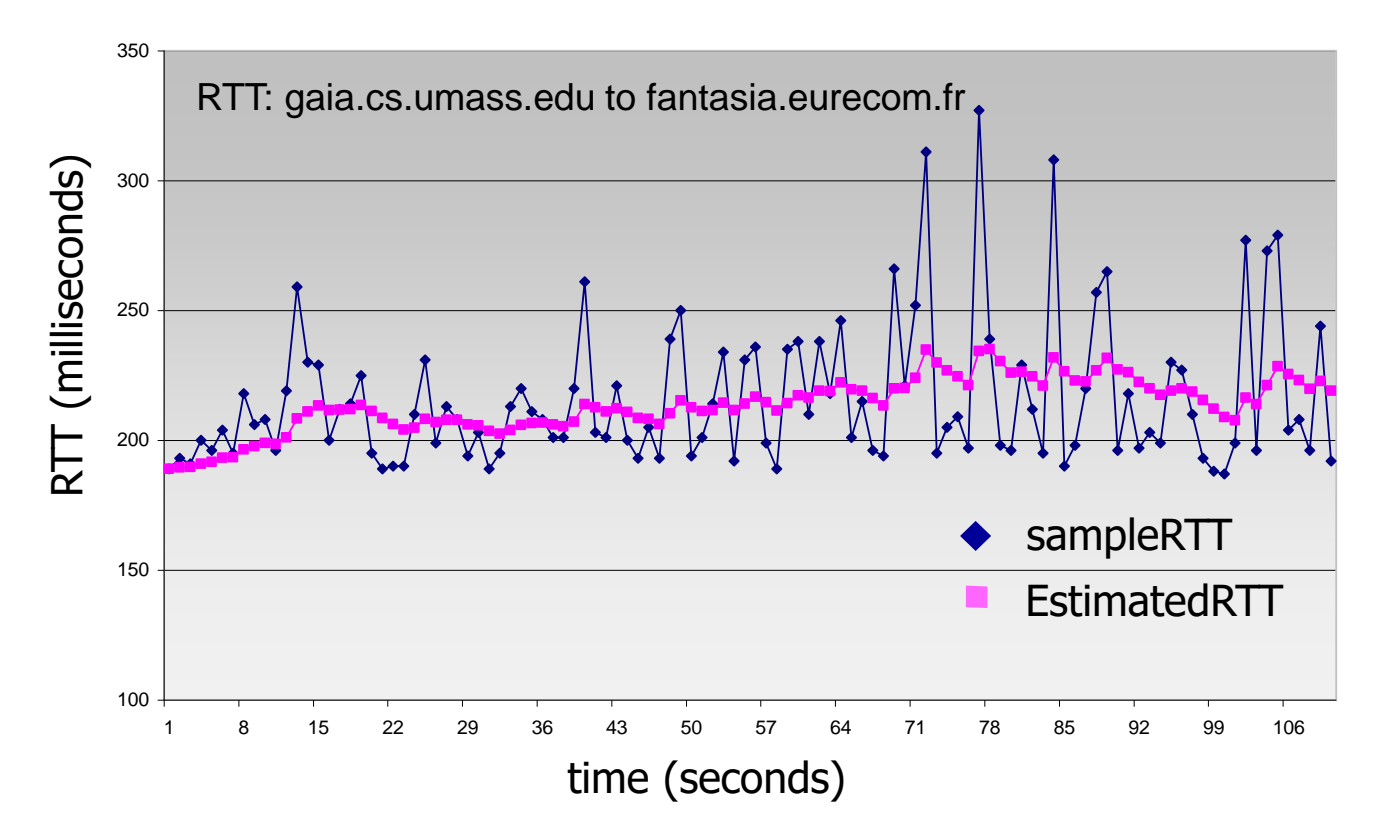

# TCP round trip time, timeout

- timeout interval: **EstimatedRTT** plus "safety margin"
	- large variation in EstimatedRTT -> larger safety margin
- estimate SampleRTT deviation from EstimatedRTT:

```
DevRTT = (1-\beta) * DevRTT +*|SampleRTT-EstimatedRTT|
  (typically, \beta = 0.25)
```

```
TimeoutInterval = EstimatedRTT + 4*DevRTT
         estimated RTT "safety margin"
```
### Connection Management

before exchanging data, sender/receiver "handshake" :

- agree to establish connection (each knowing the other willing to establish connection)
- **E** agree on connection parameters

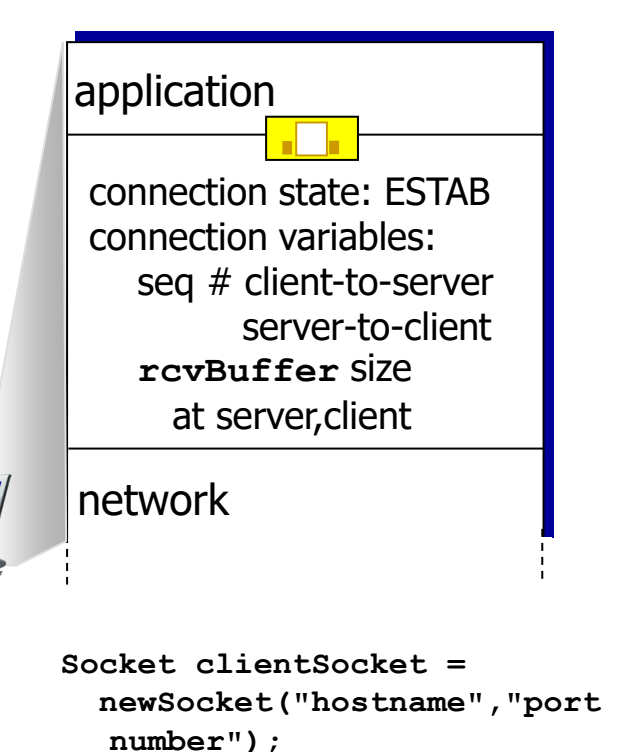

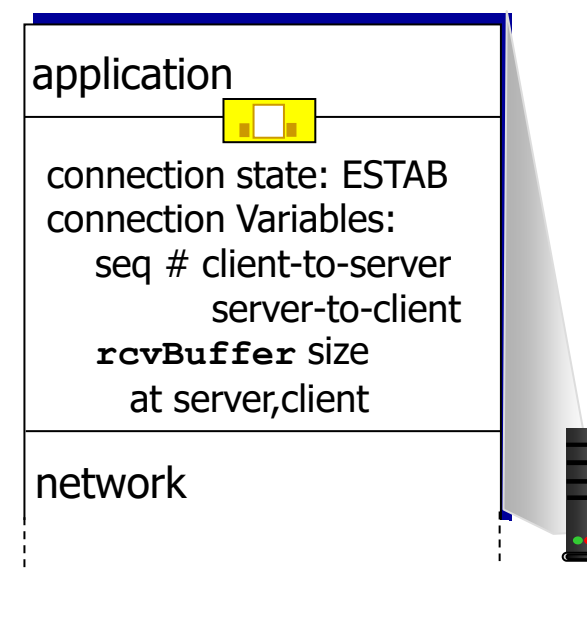

**Socket connectionSocket = welcomeSocket.accept();**

### Agreeing to establish a connection

#### 2-way handshake:

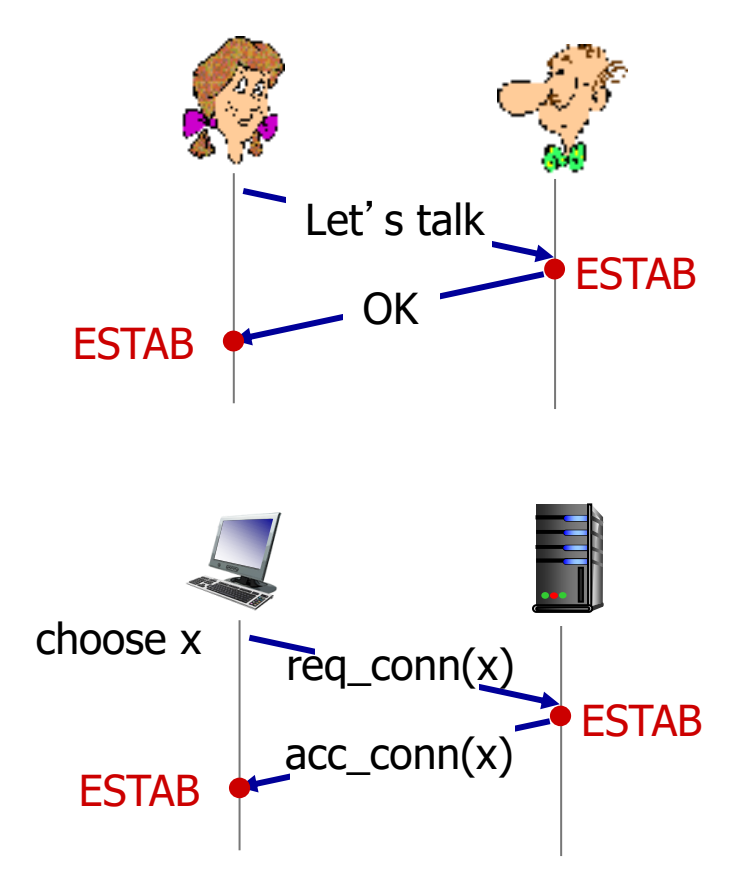

*Q:* will 2-way handshake always work in network?

- variable delays
- retransmitted messages (e.g. req\_conn(x)) due to message loss
- **n** message reordering
- can't "see" other side

### Agreeing to establish a connection

2-way handshake failure scenarios:

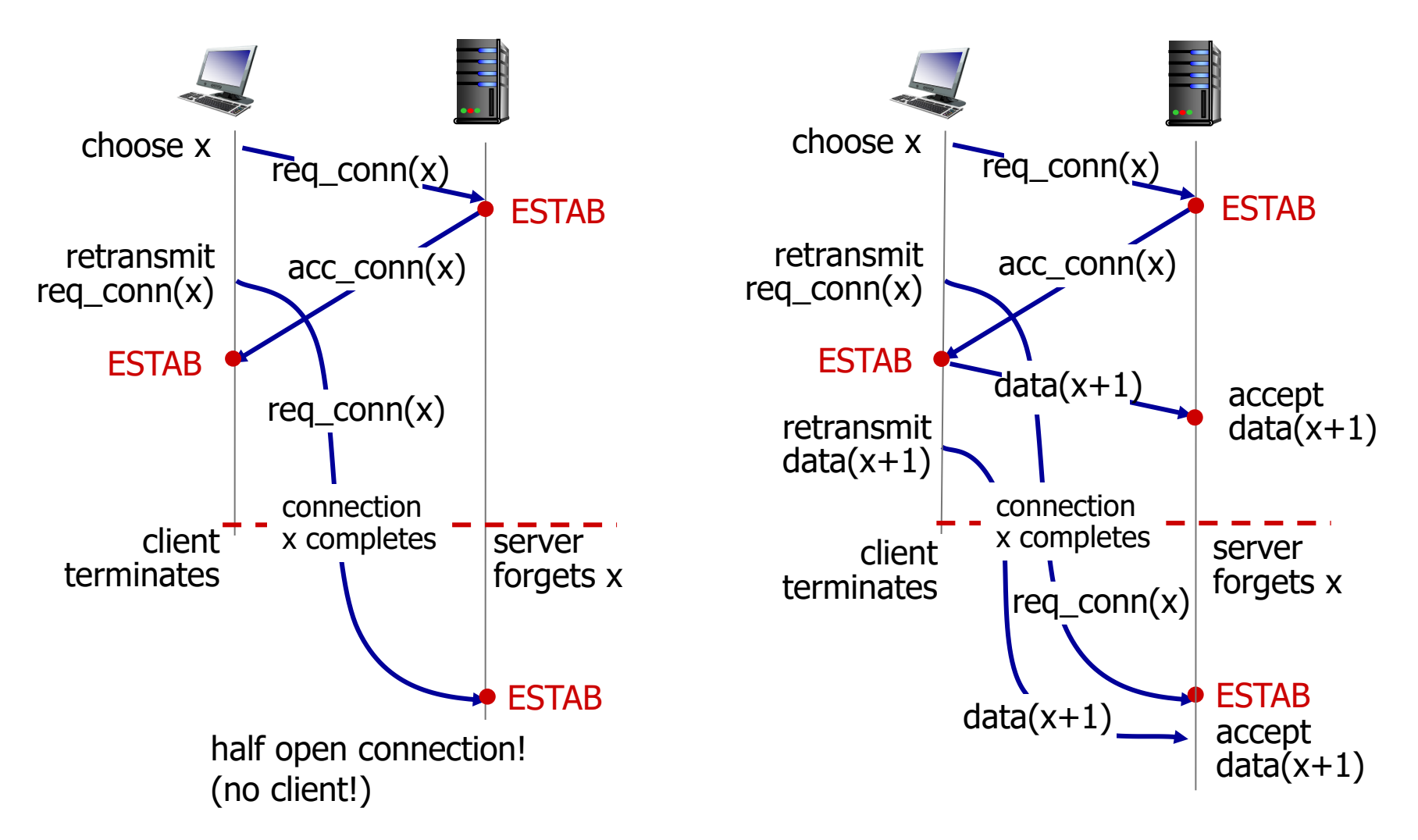

### TCP 3-way handshake

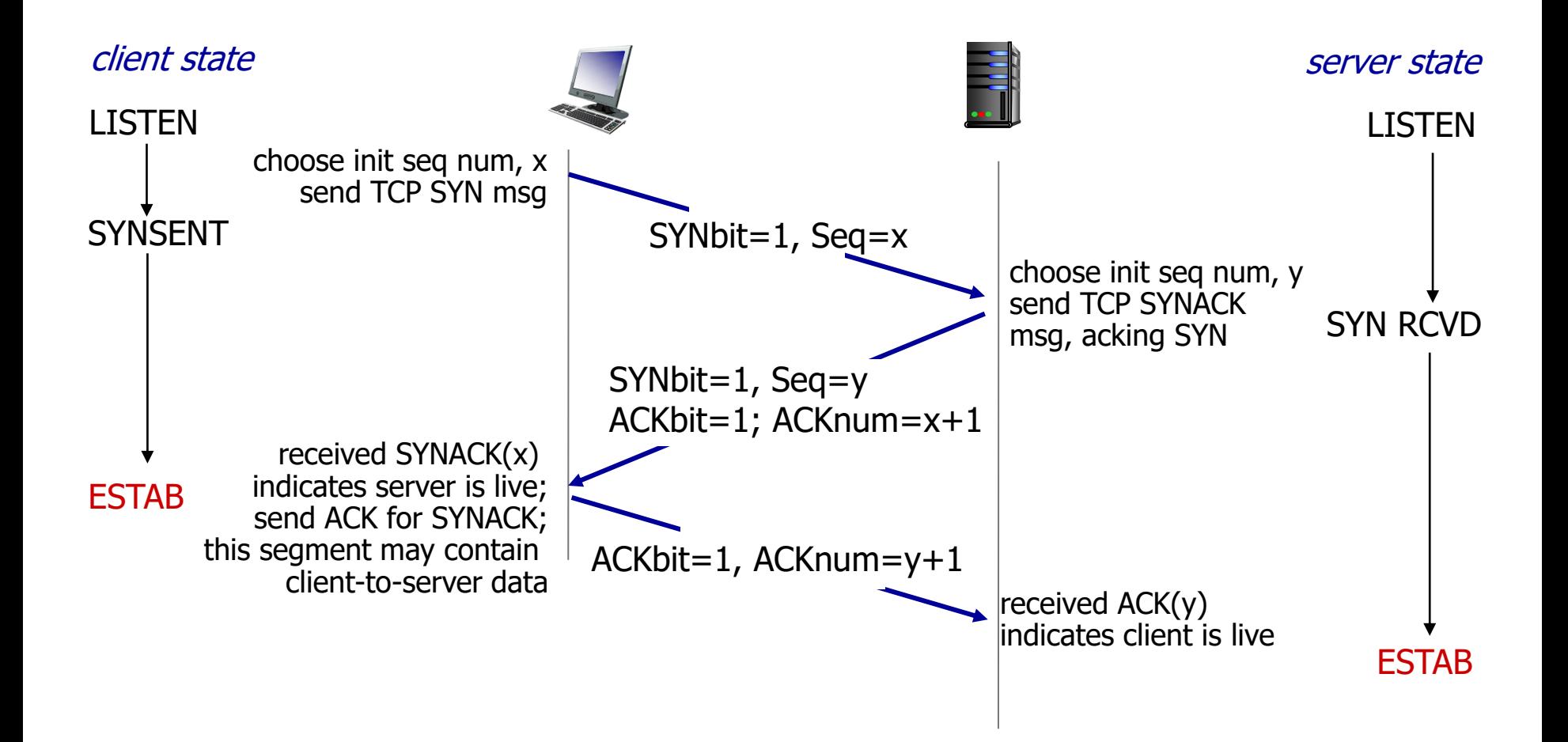

### TCP 3-way handshake: FSM

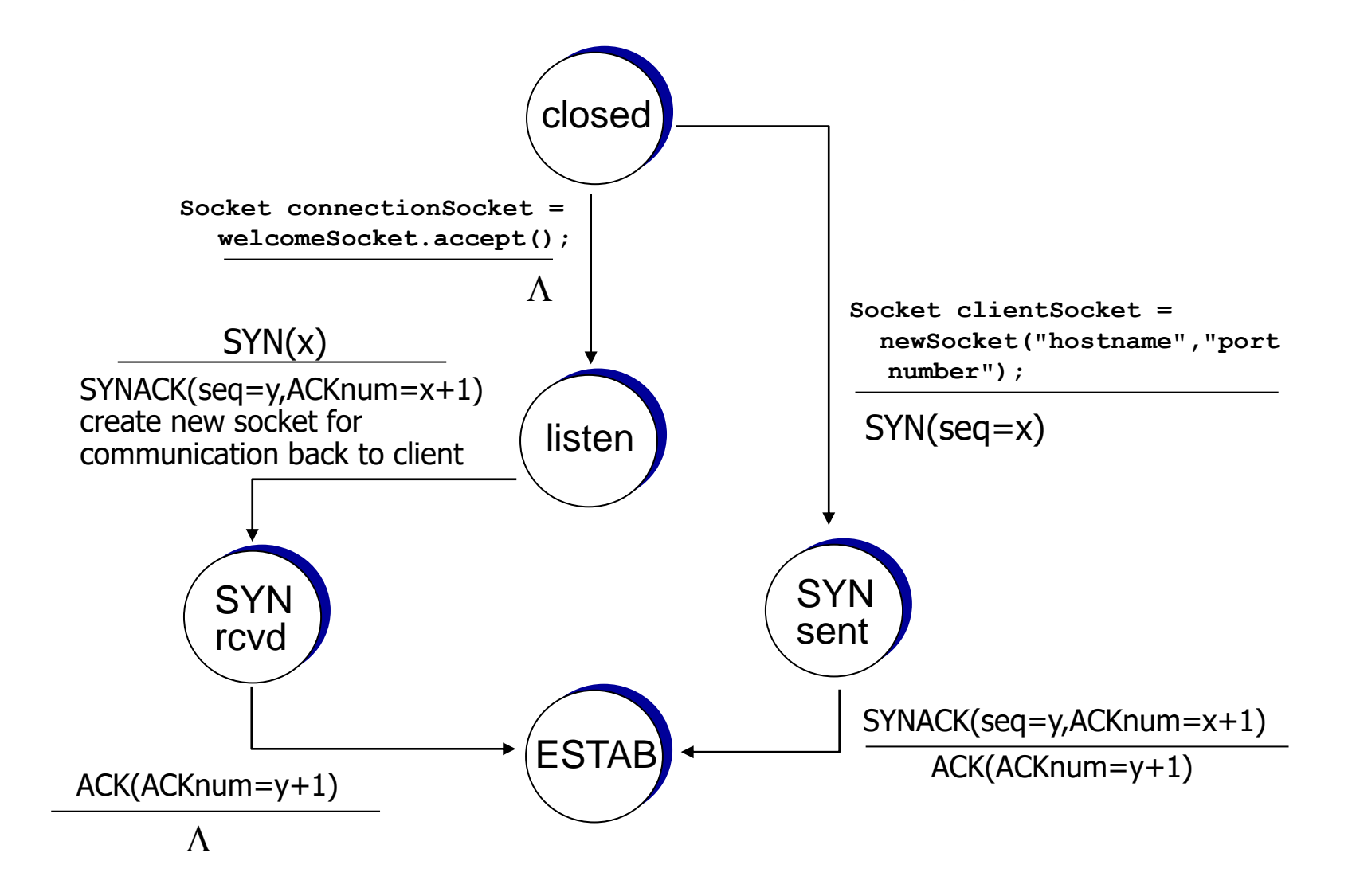

### TCP: closing a connection

- client, server each close their side of connection
	- send TCP segment with FIN bit  $= 1$
- respond to received FIN with ACK
	- on receiving FIN, ACK can be combined with own FIN
- **E** simultaneous FIN exchanges can be handled

### TCP: closing a connection

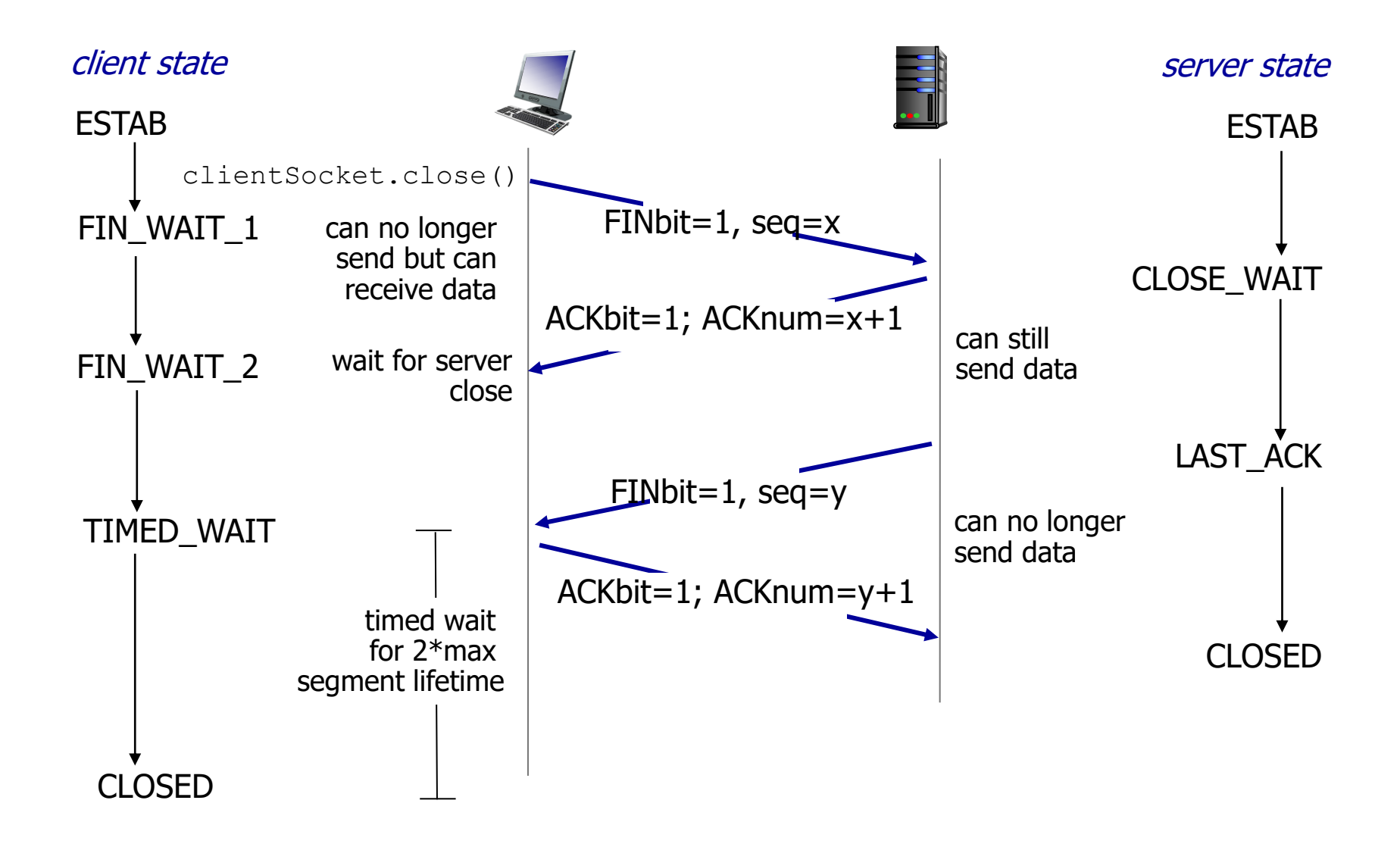

#### TCP finite state machine

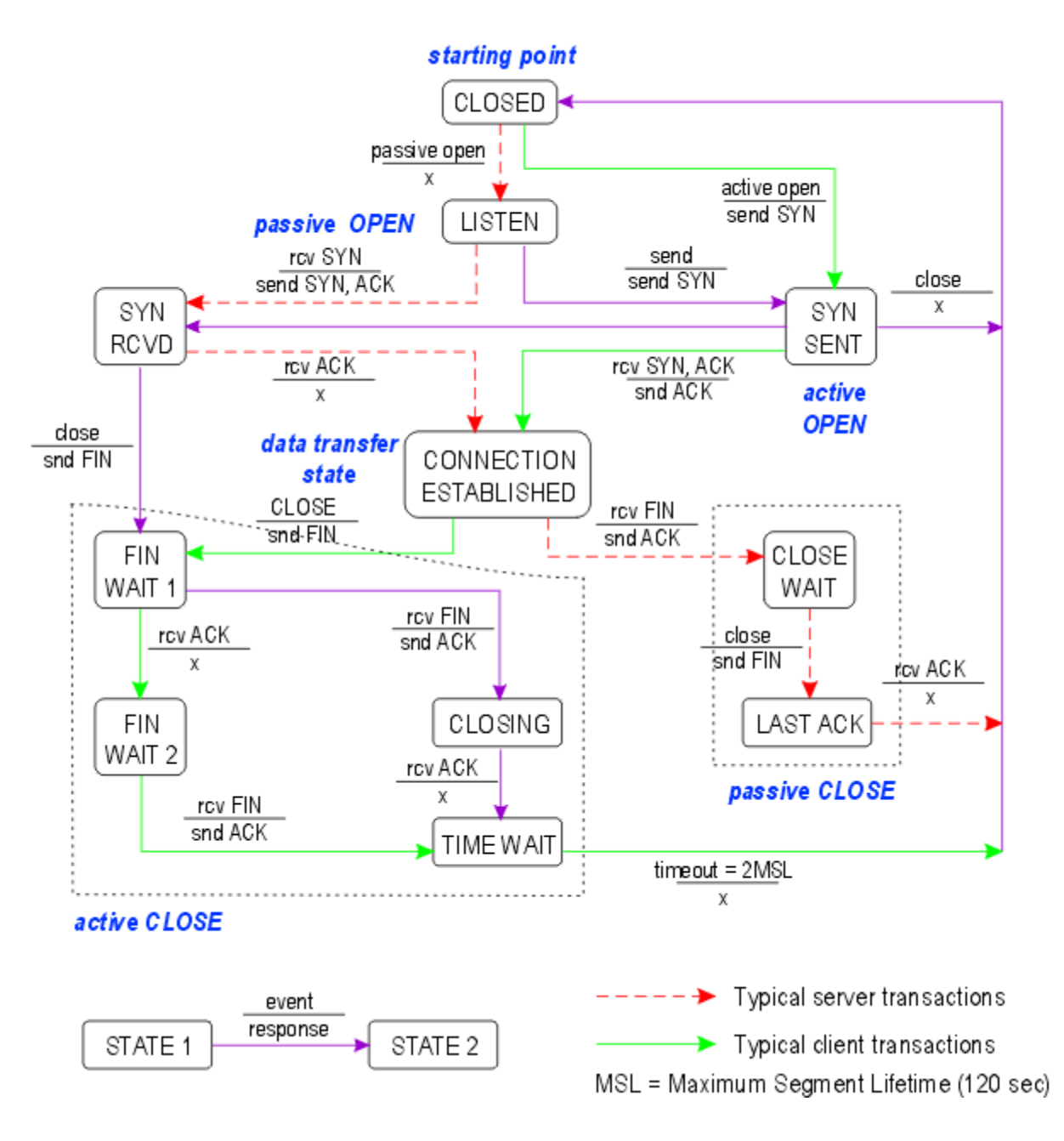

## TCP flow control

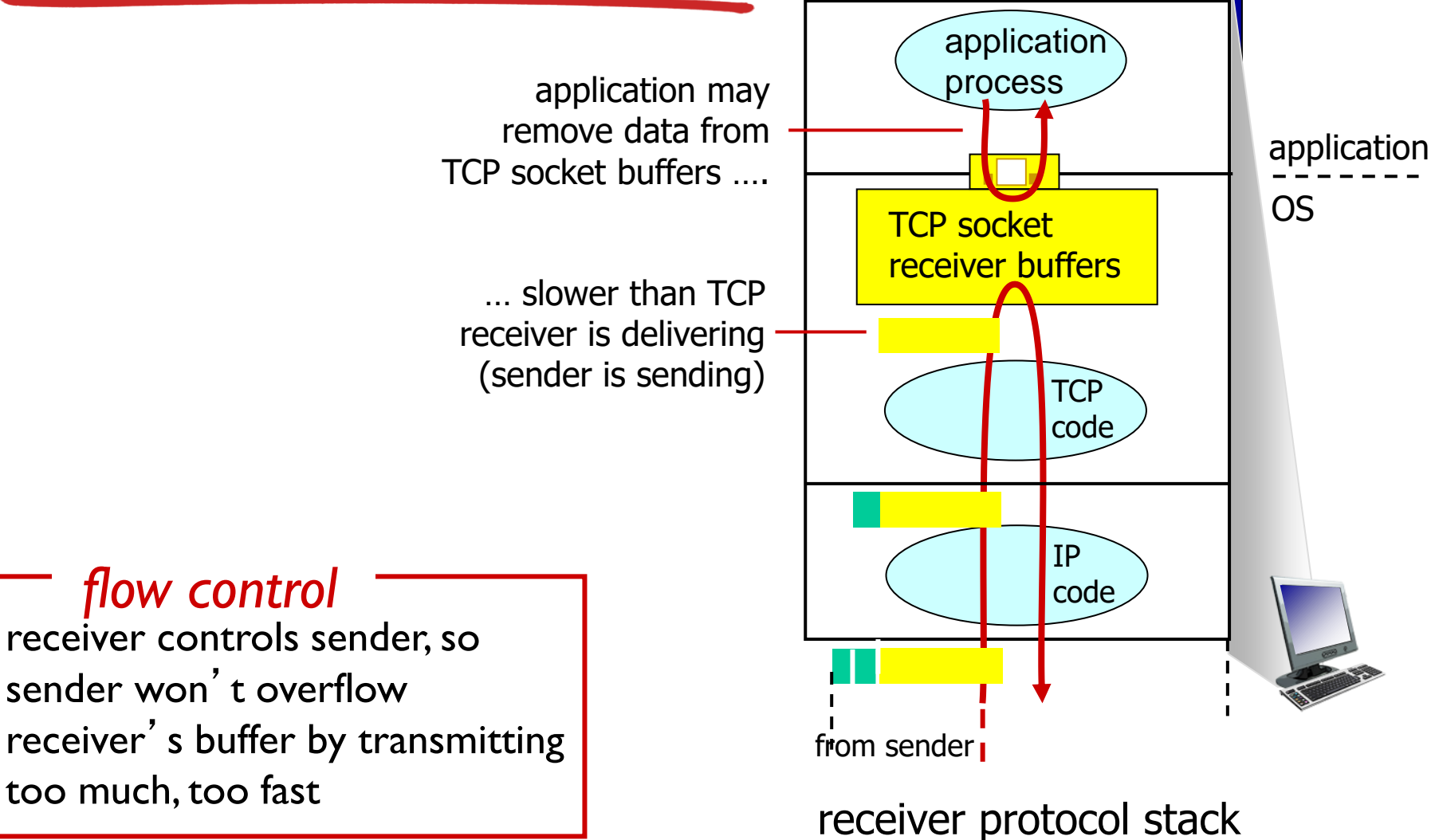

# TCP flow control

- receiver "advertises" free buffer space by including **rwnd** value in TCP header of receiver-to-sender segments
	- **RcvBuffer** size set via socket options (typical default is 4096 bytes)
	- many operating systems autoadjust **RcvBuffer**
- **E** sender limits amount of unacked ("in-flight") data to receiver' s **rwnd** value
- **Exercise** receive buffer will not overflow

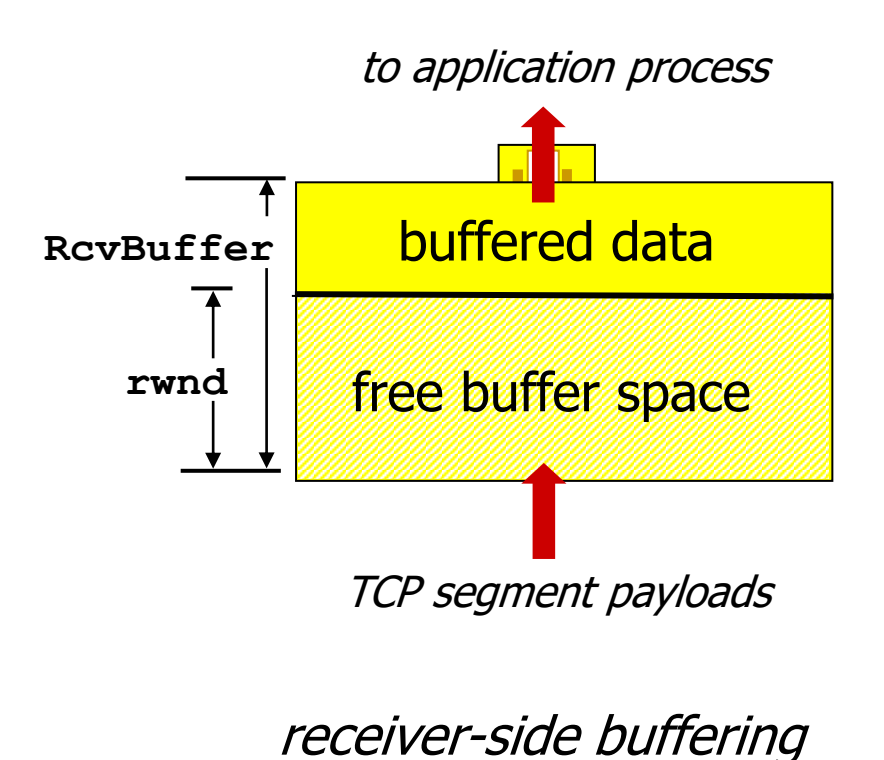

### TCP Congestion control

#### *congestion*:

- **·** informally: "too many sources sending too much data too fast for *network* to handle"
- **E** different from flow control!
- manifestations:
	- lost packets (buffer overflow at routers)
	- long delays (queueing in router buffers)
- a top-10 problem!

#### TCP congestion control: additive increase multiplicative decrease

- *approach:* sender increases transmission rate (window size), probing for usable bandwidth, until loss occurs
	- *additive increase:* increase **cwnd** by 1 MSS every RTT until loss detected
	- *multiplicative decrease*: cut **cwnd** in half after loss

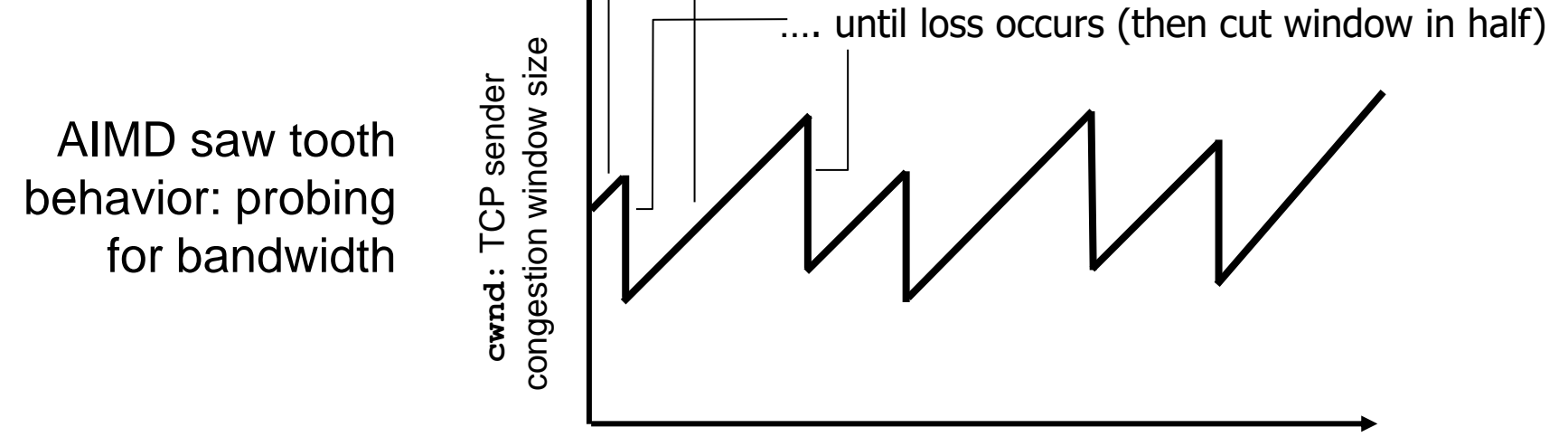

time

additively increase window size …

# TCP Congestion Control: details

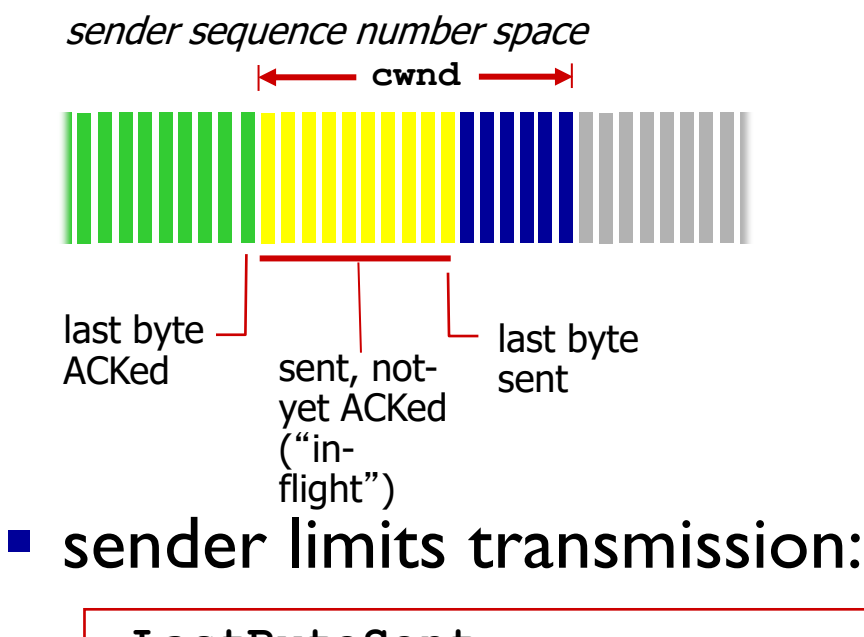

**LastByteSent-LastByteAcked < cwnd**

**Example 1 cwnd** is dynamic, function of perceived network congestion

*TCP sending rate:*

■ *roughly:* send cwnd bytes, wait RTT for ACKS, then send more bytes

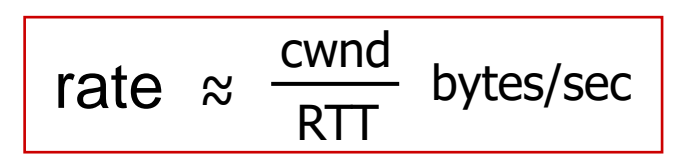

# TCP Slow Start

- when connection begins, increase rate exponentially until first loss event:
	- initially **cwnd** = 1 MSS
	- double **cwnd** every RTT
	- done by incrementing **cwnd** for every ACK received
- **E** summary: initial rate is slow but ramps up exponentially fast

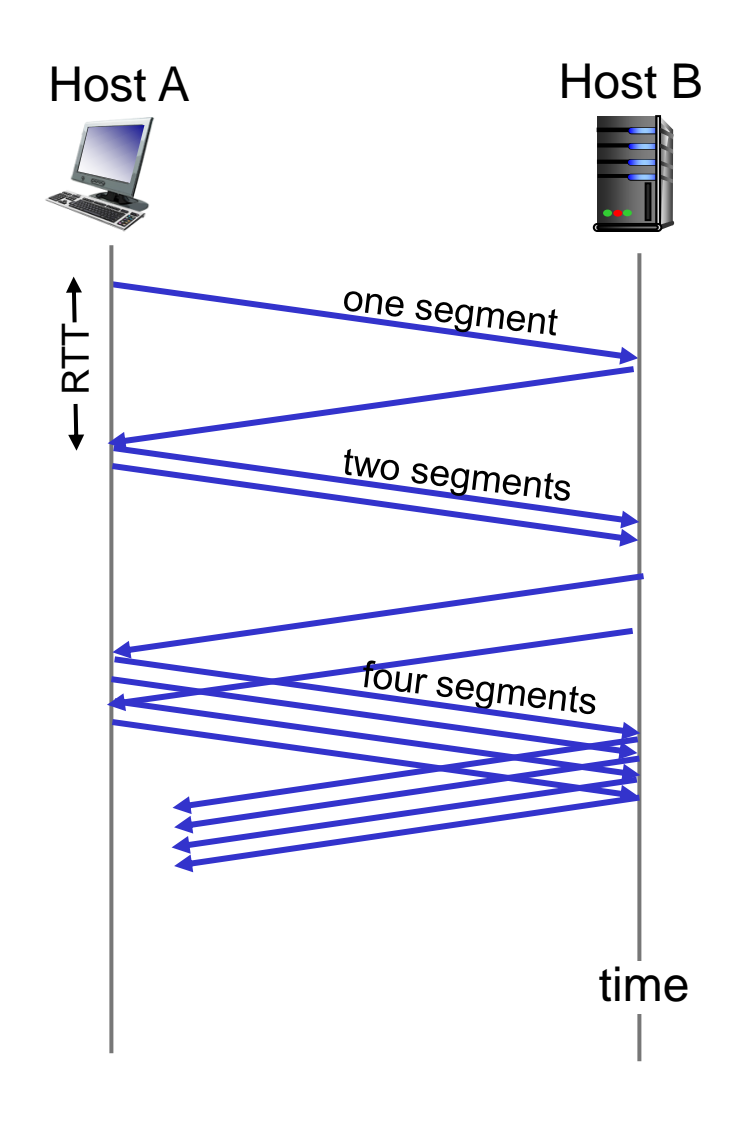

## TCP: detecting, reacting to loss

 $\blacksquare$  loss indicated by timeout:

- **cwnd** set to 1 MSS;
- window then grows exponentially (as in slow start) to threshold, then grows linearly

**- loss indicated by 3 duplicate ACKs: TCP RENO** 

- dup ACKs indicate network capable of delivering some segments
- **cwnd** is cut in half window then grows linearly
- TCP Tahoe always sets **cwnd** to 1 (timeout or 3 duplicate acks)

### TCP: switching from slow start to CA

- Q: when should the exponential increase switch to linear?
- A: when **cwnd** gets to 1/2 of its value before timeout.

#### Implementation:

- variable **ssthresh**
- on loss event, **ssthresh** is set to 1/2 of **cwnd** just before loss event

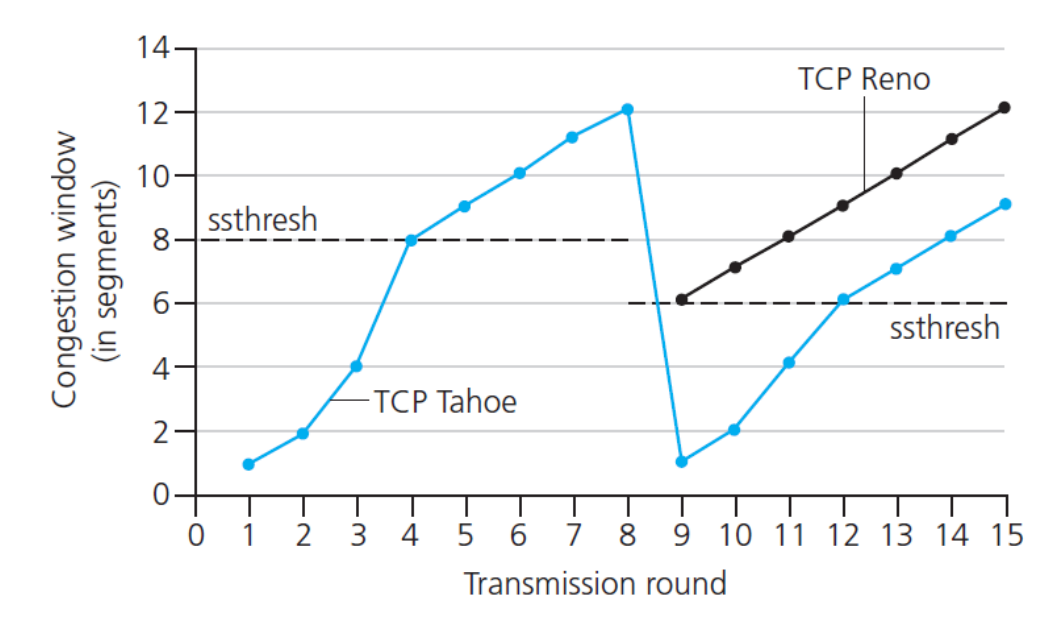

### Summary: TCP Congestion Control

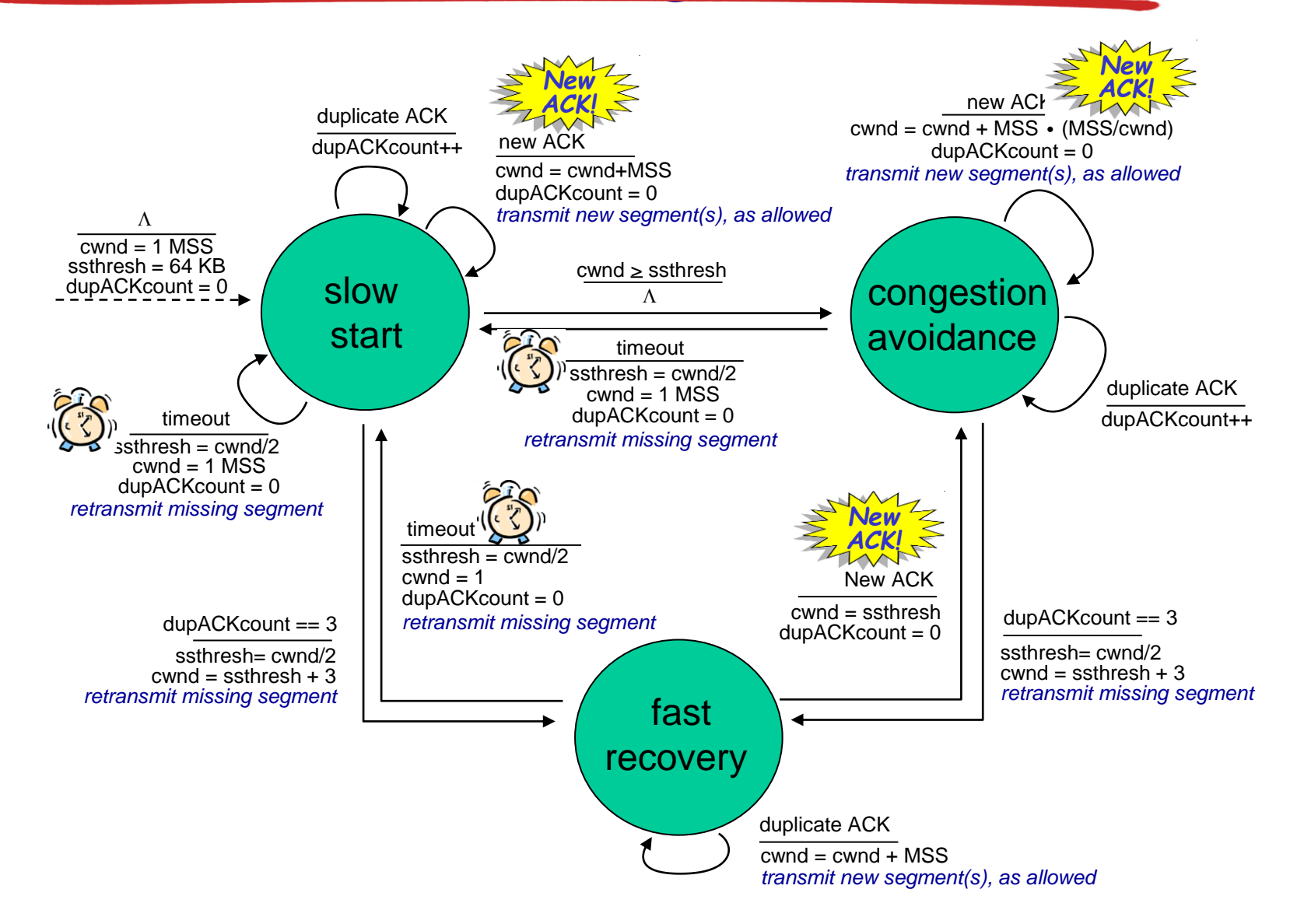

# TCP throughput

- avg. TCP thruput as function of window size, RTT?
	- ignore slow start, assume always data to send
- W: window size (measured in bytes) where loss occurs
	- avg. window size  $(#$  in-flight bytes) is  $\frac{3}{4}$  W
	- avg. thruput is 3/4W per RTT

$$
avg TCP throughput = \frac{3}{4} \frac{W}{RTT} \text{ bytes/sec}
$$

$$
\int\limits_{W/2}^{W}\int\int\int\int\int\int\int
$$

### TCP Futures: TCP over "long, fat pipes"

- example: 1500 byte segments, 100ms RTT, want 10 Gbps throughput
- $\blacksquare$  requires W = 83,333 in-flight segments
- throughput in terms of segment loss probability, L [Mathis 1997]:

TCP throughput = 
$$
\frac{1.22 \cdot \text{MSS}}{\text{RTT} \sqrt{\text{L}}}
$$

- → to achieve 10 Gbps throughput, need a loss rate of L = 2·10-10 *– a very small loss rate!*
- new versions of TCP for high-speed

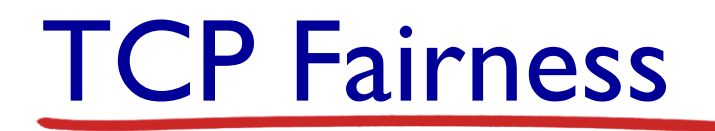

#### *fairness goal:* if K TCP sessions share same bottleneck link of bandwidth R, each should have average rate of R/K

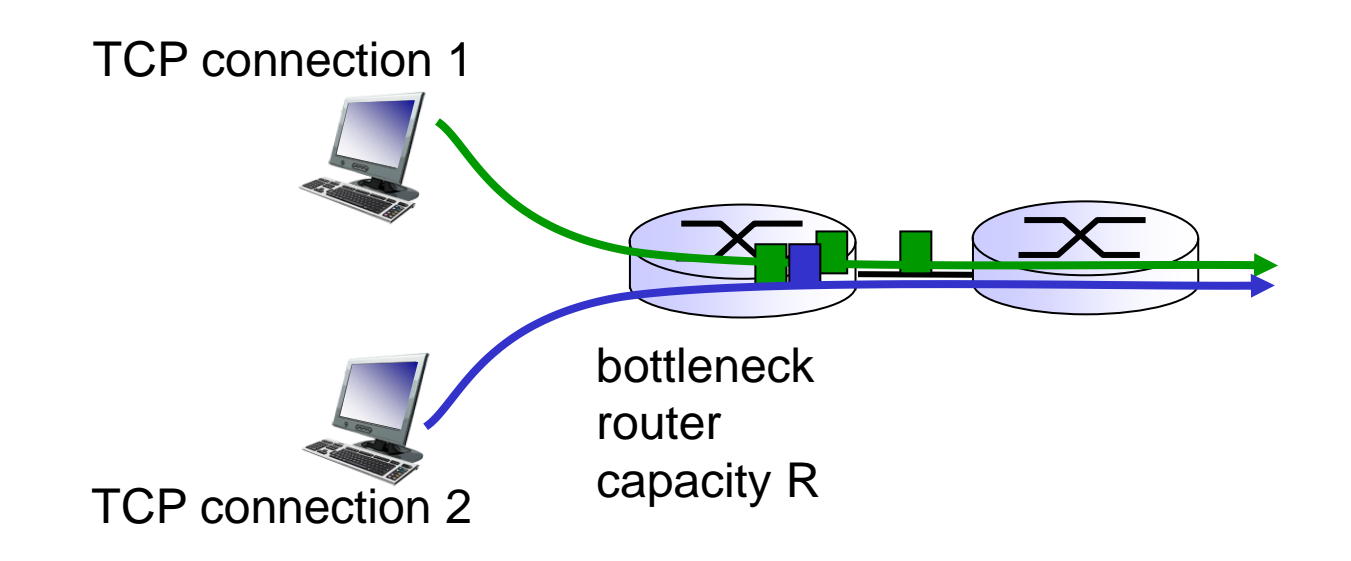

# Why is TCP fair?

two competing sessions:

- additive increase gives slope of I, as throughout increases
- multiplicative decrease decreases throughput proportionally

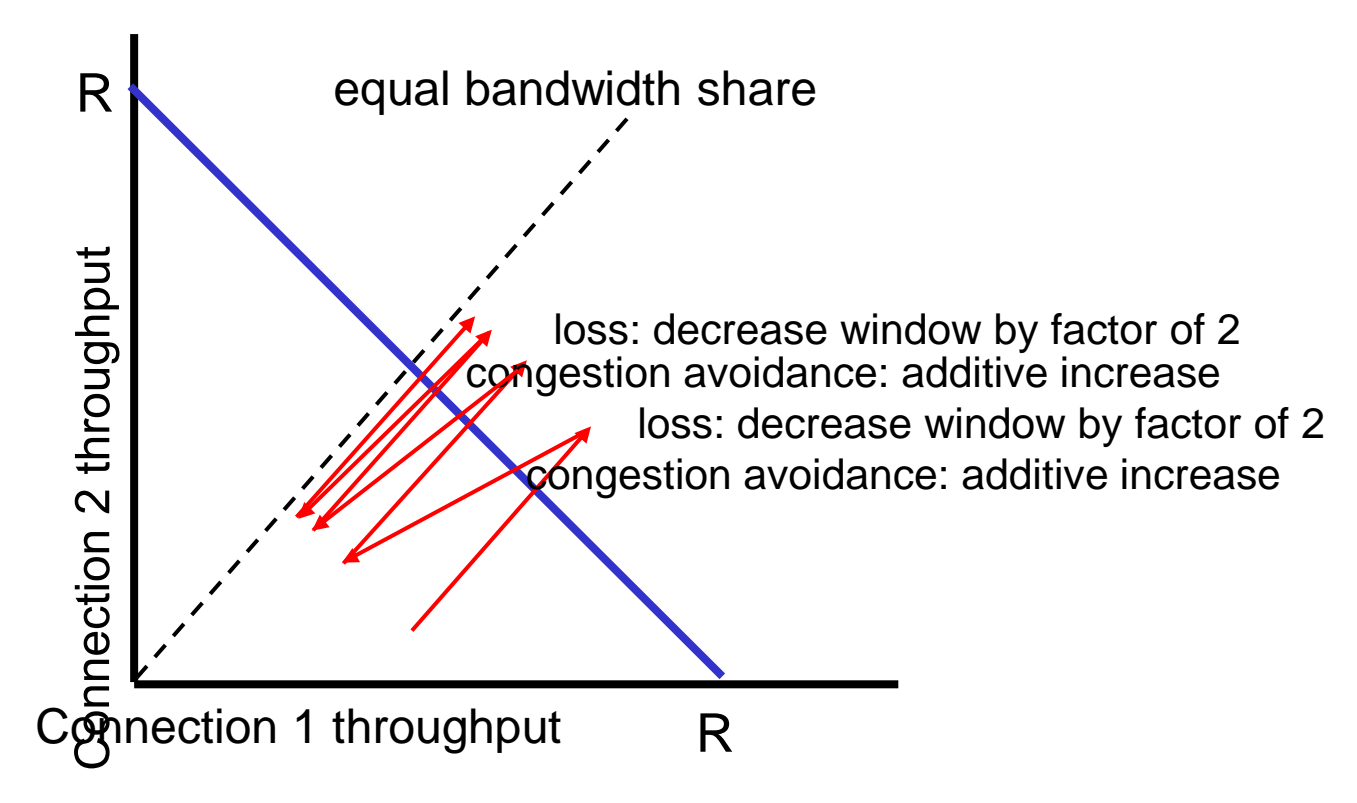

# Fairness (more)

#### *Fairness and UDP*

- multimedia apps often do not use TCP
	- do not want rate throttled by congestion control
- **E** instead use UDP:
	- send audio/video at constant rate, tolerate packet loss

*Fairness, parallel TCP connections*

- **E** application can open multiple parallel connections between two hosts
- **E** web browsers do this
- $\blacksquare$  e.g., link of rate R with 9 existing connections:
	- new app asks for I TCP, gets rate R/10
	- new app asks for II TCPs, gets R/2

### Explicit Congestion Notification (ECN)

#### *network-assisted congestion control:*

- two bits in IP header (ToS field) marked *by network router* to indicate congestion
- **E** congestion indication carried to receiving host
- **•** receiver (seeing congestion indication in IP datagram)) sets ECE bit on receiver-to-sender ACK segment to notify sender of congestion

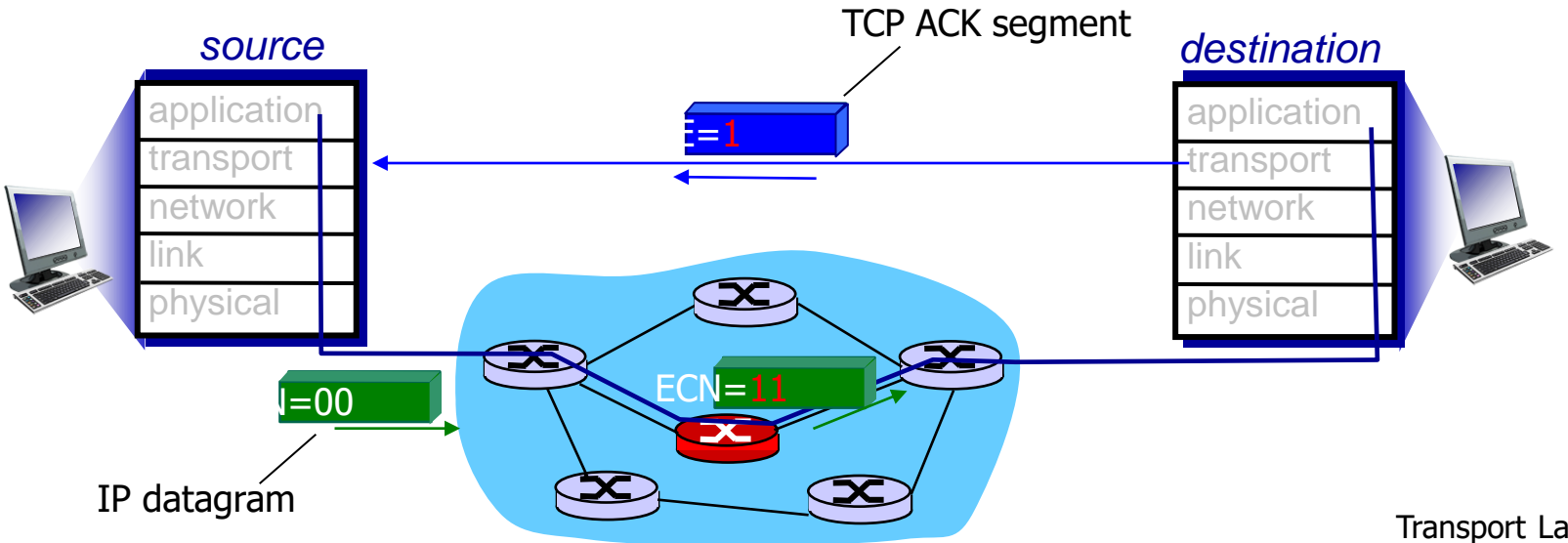